## **Installer - Feature #33210**

# **Generate a db encryption key when installing pulp**

08/04/2021 04:09 PM - David Davis

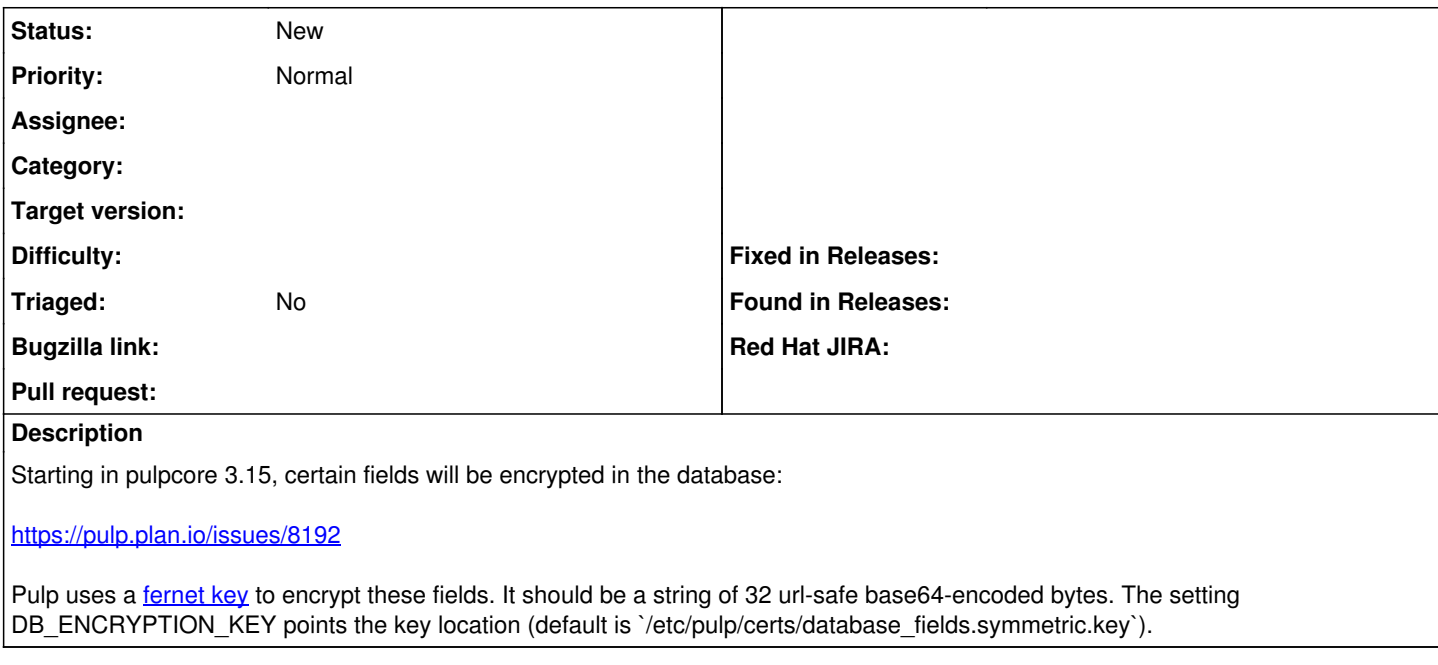

#### **History**

### **#1 - 08/11/2021 05:42 PM - David Davis**

*- Description updated*

#### **#2 - 08/11/2021 05:43 PM - David Davis**

*- Description updated*